## **Nutzung mit BlueSpot-App und BlueStack micro+**

Stand: 2024/04/27 10:09

Autor: Kim Hübel - DG9VH, dg9vh@darc.de

dmr:dvmega:nutzung\_mit\_bluespot-app\_und\_bluestack\_micro https://wiki.dg9vh.de/dmr:dvmega:nutzung\_mit\_bluespot-app\_und\_bluestack\_micro?rev=1458721876

### **Inhaltsverzeichnis**

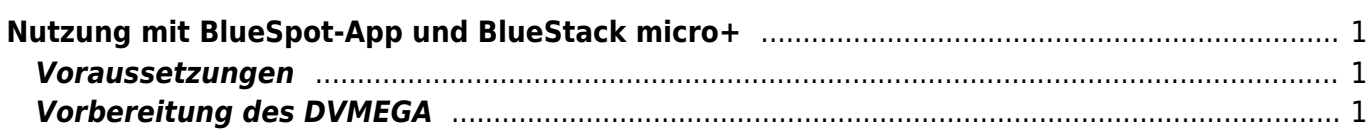

dmr:dvmega:nutzung\_mit\_bluespot-app\_und\_bluestack\_micro https://wiki.dg9vh.de/dmr:dvmega:nutzung\_mit\_bluespot-app\_und\_bluestack\_micro?rev=1458721876

# <span id="page-4-0"></span>**Nutzung mit BlueSpot-App und BlueStack micro+**

#### <span id="page-4-1"></span>**Voraussetzungen**

Zur Nutzung des DVMEGA mit der BlueSpot-App und BlueStack micro+ benötigt man

- **.** ein [DVMEGA RPI RADIO Modul](https://wiki.dg9vh.de/dmr:dvmega:dvmega_rpi_radio_modul)
- ein [BlueStack micro+](https://wiki.dg9vh.de/dmr:dvmega:bluestack_micro)
- Ein Android Handy oder Tablet mit Internet-Zugang per WLAN, Mobilfunk oder ähnlich
- die [BlueSpot-App](http://www.pa7lim.nl/bluespot/) von PA7LIM

### <span id="page-4-2"></span>**Vorbereitung des DVMEGA**

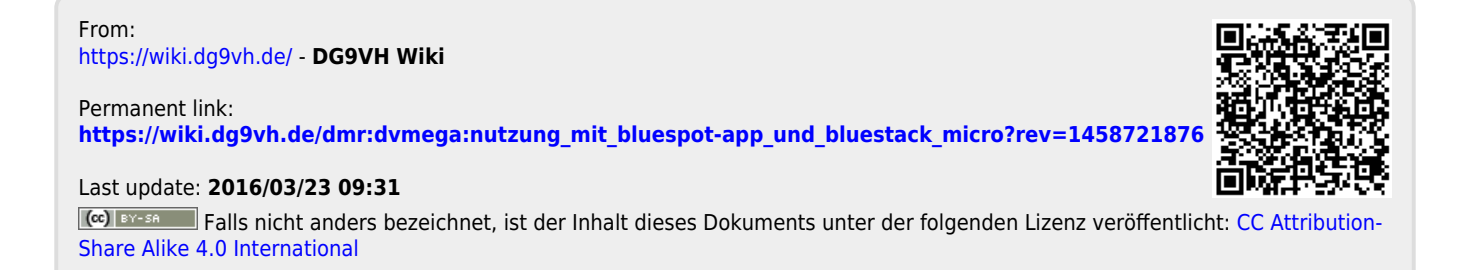